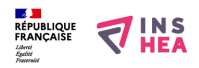

# [Aménageons autour de la mare](https://inshea.fr/fr/content/am%C3%A9nageons-autour-de-la-mare) **[1]**

Un écosystème : la mare et son environnement proche

#### **Structure:** EREA

**Discipline :** SVT **Niveau scolaire :** 6ème

### **Fiche de présentation générale**

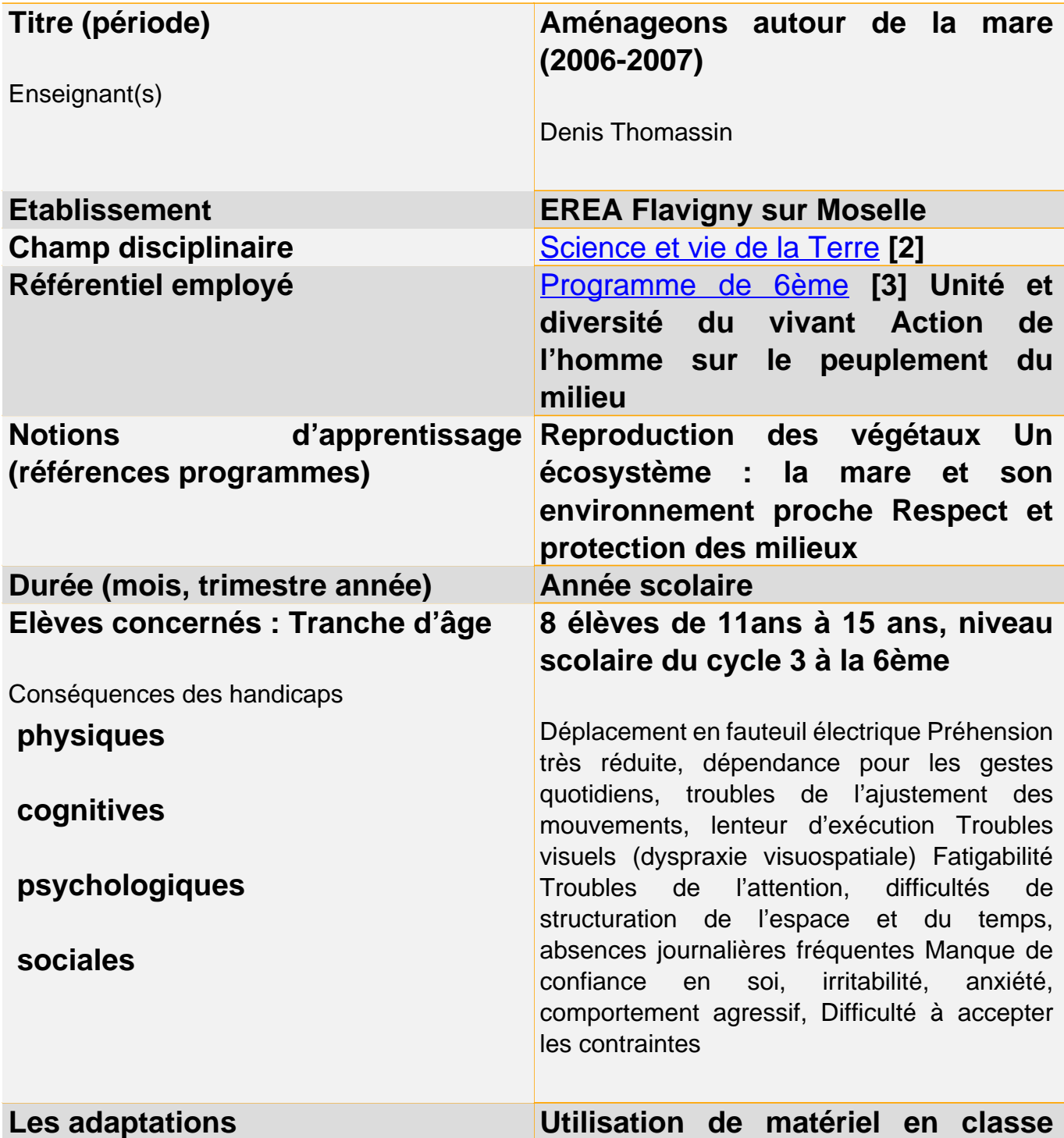

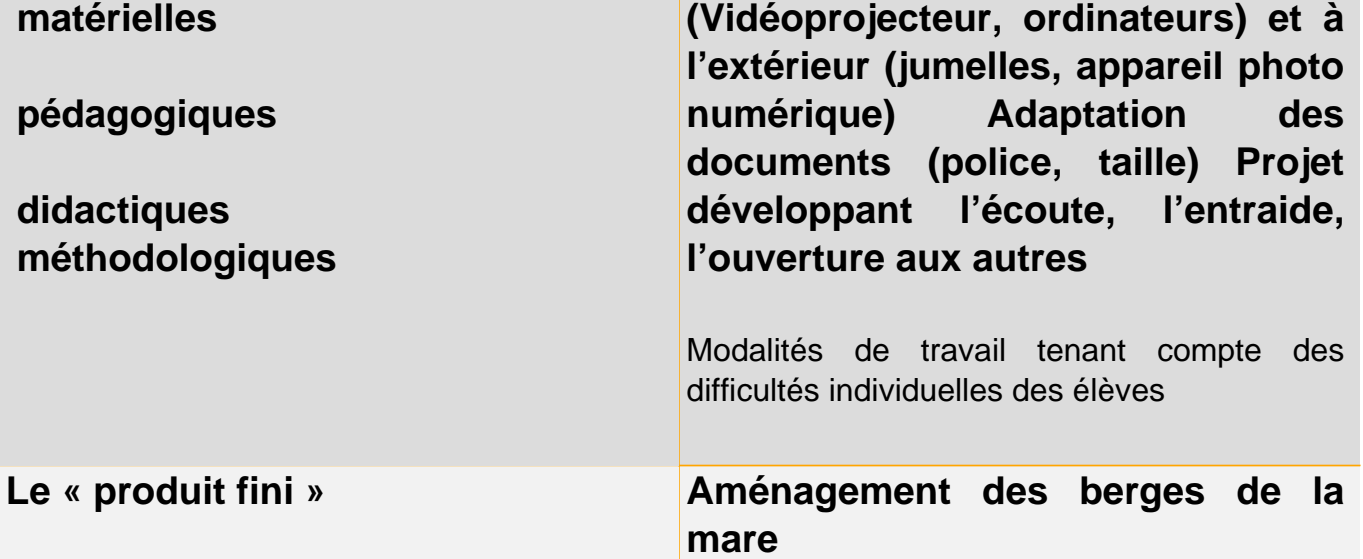

## **Fiche de présentation détaillée**

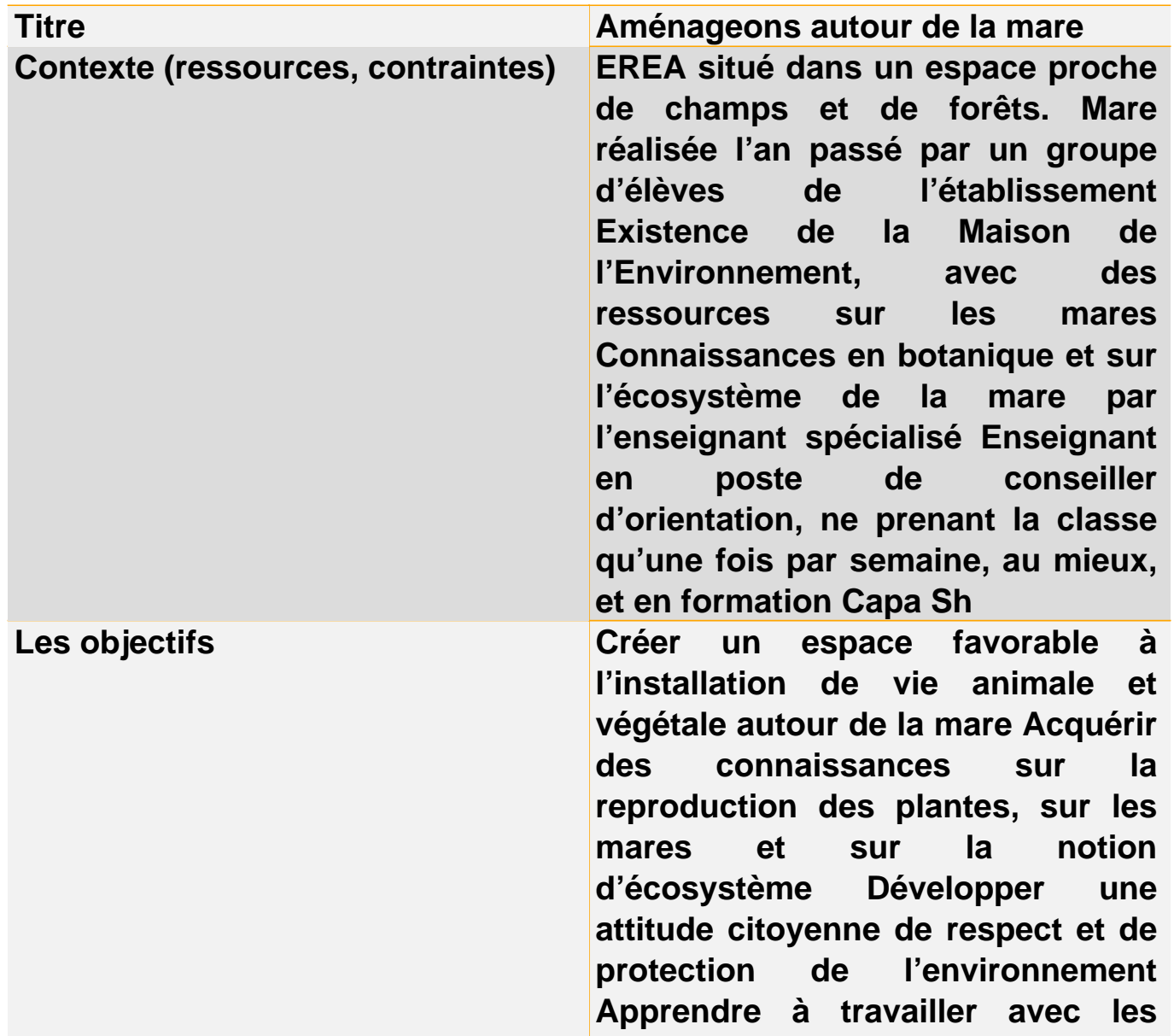

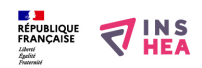

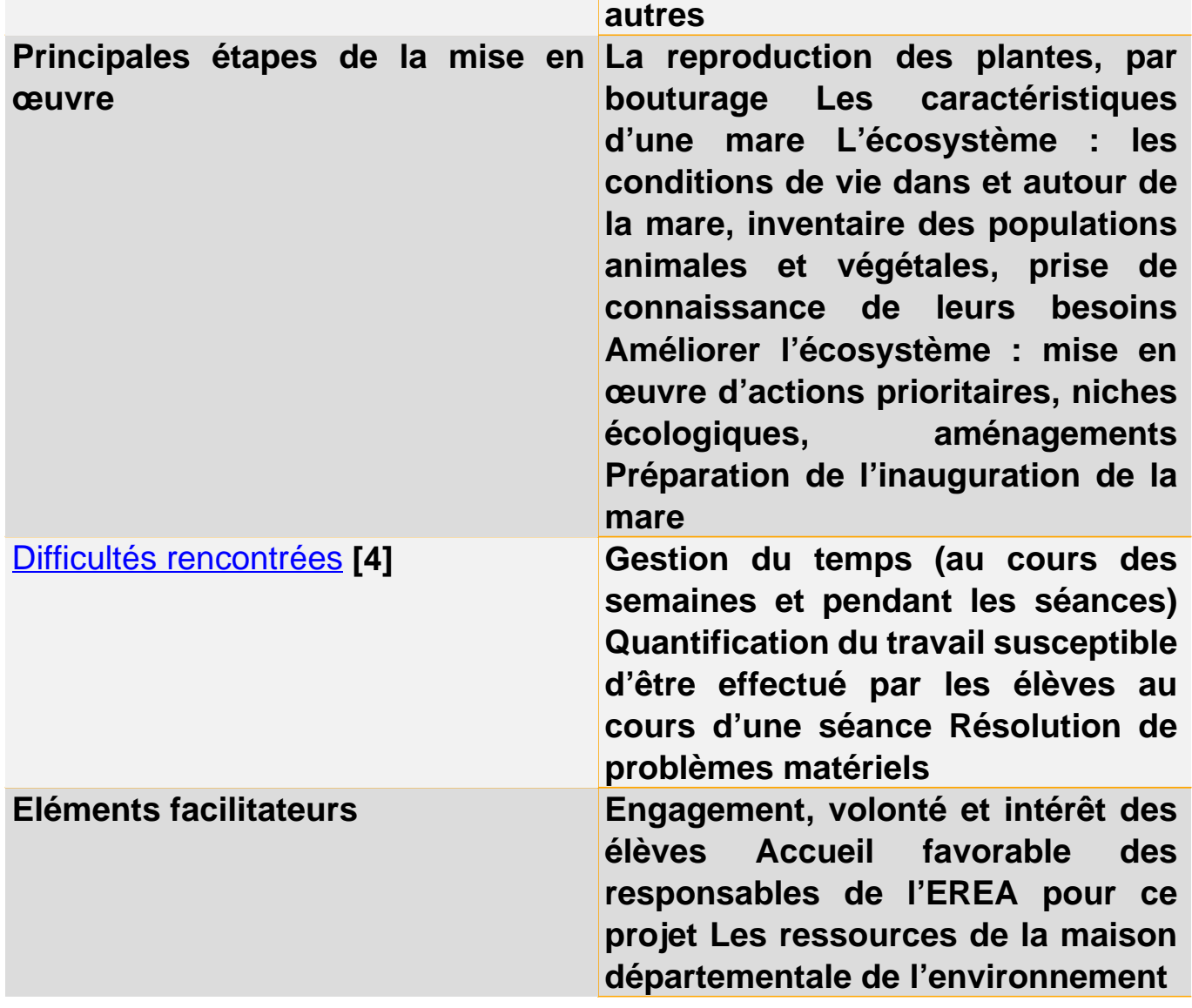

**Séance n°2 - Comparons notre mare aux autres**

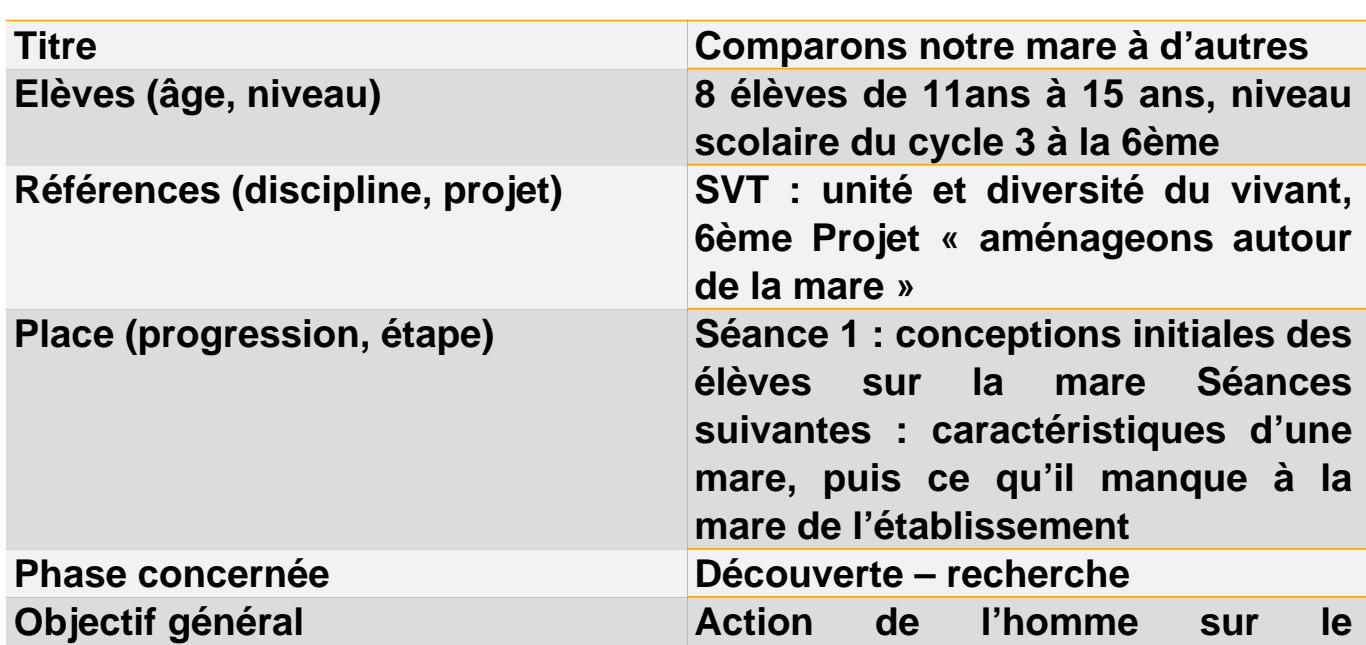

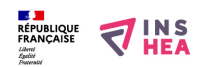

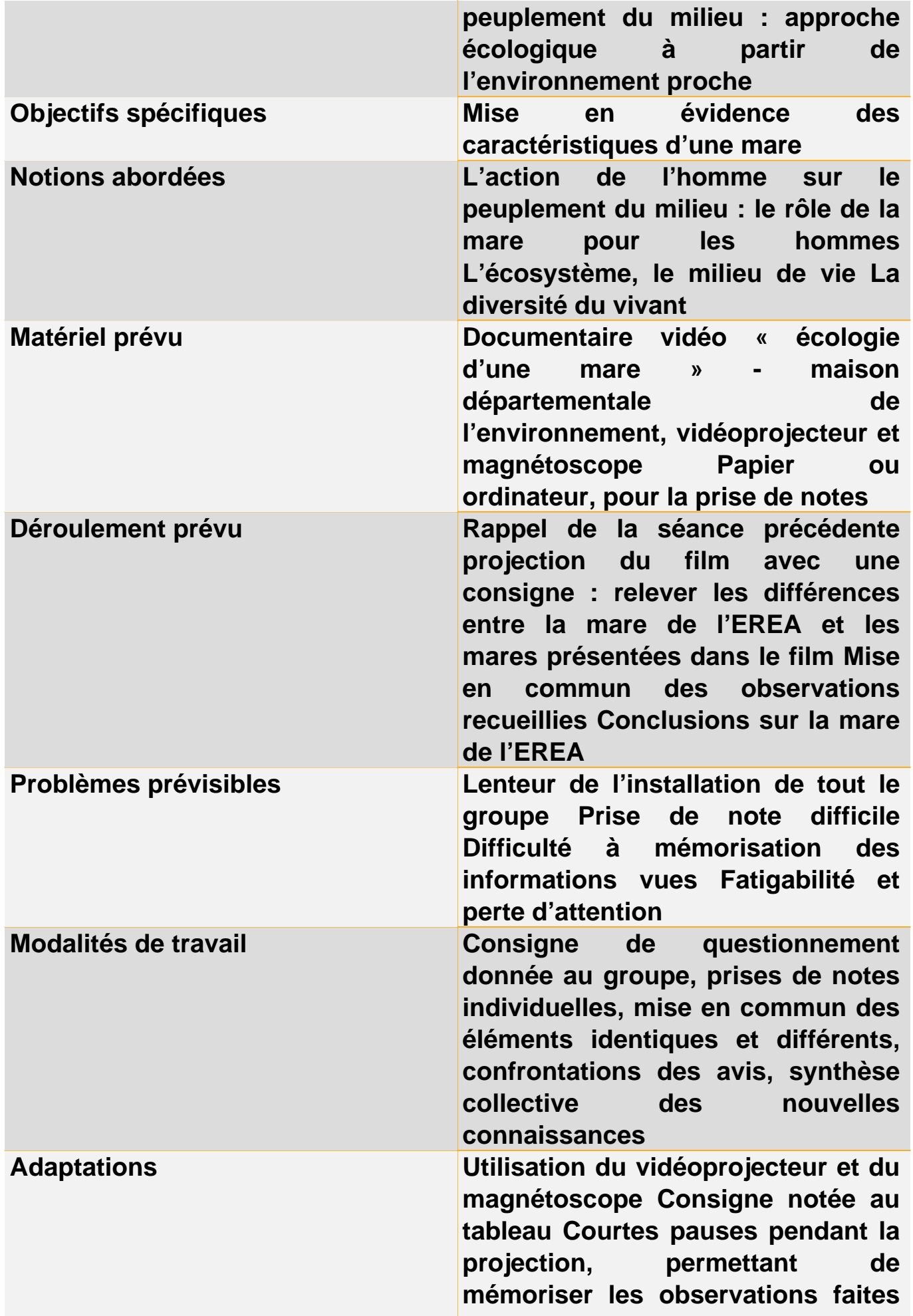

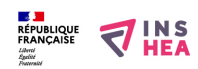

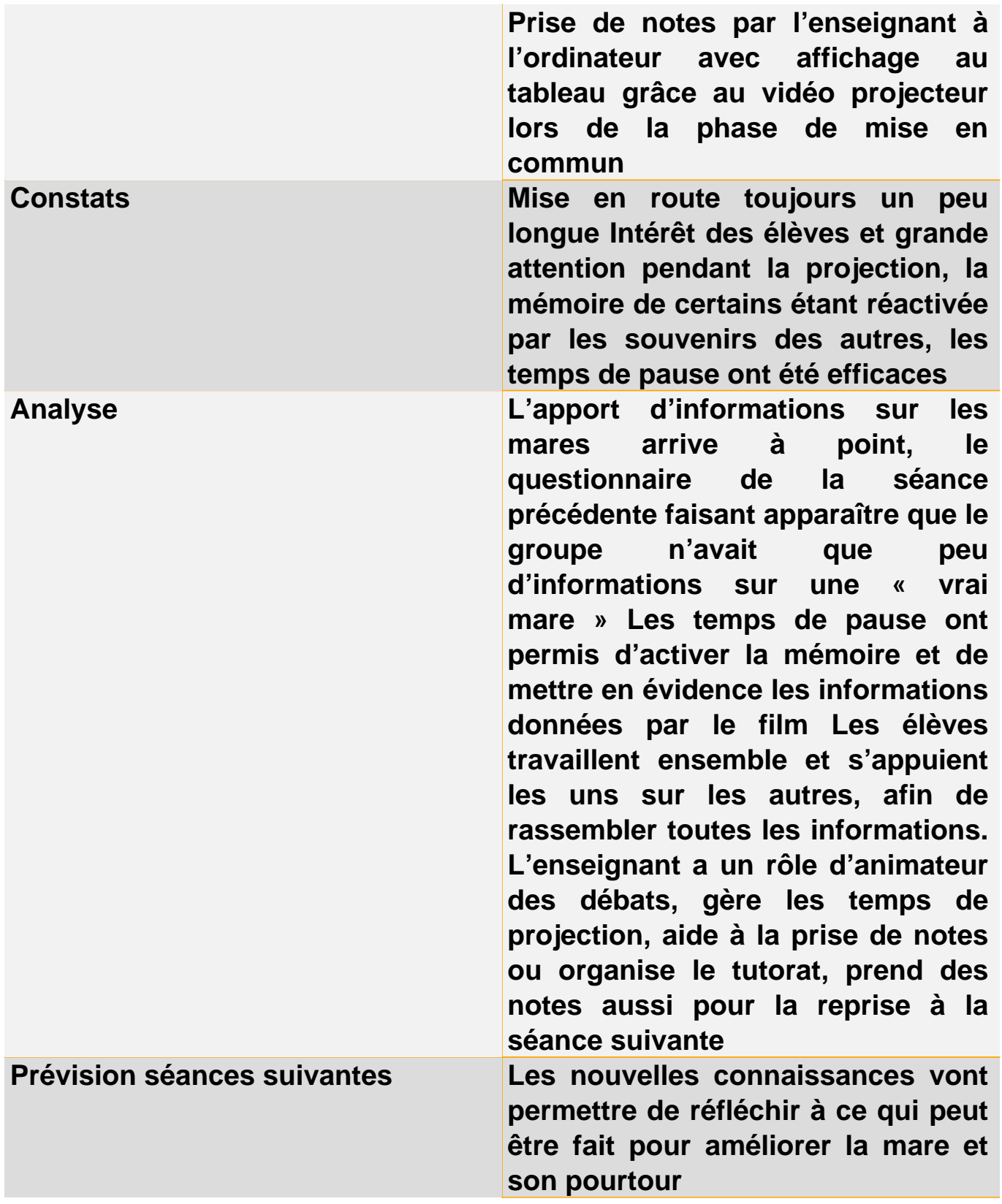

### **Classification ressources:**

Ressources avec Navigation

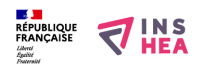

**Vignette:** 

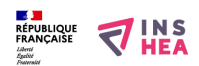

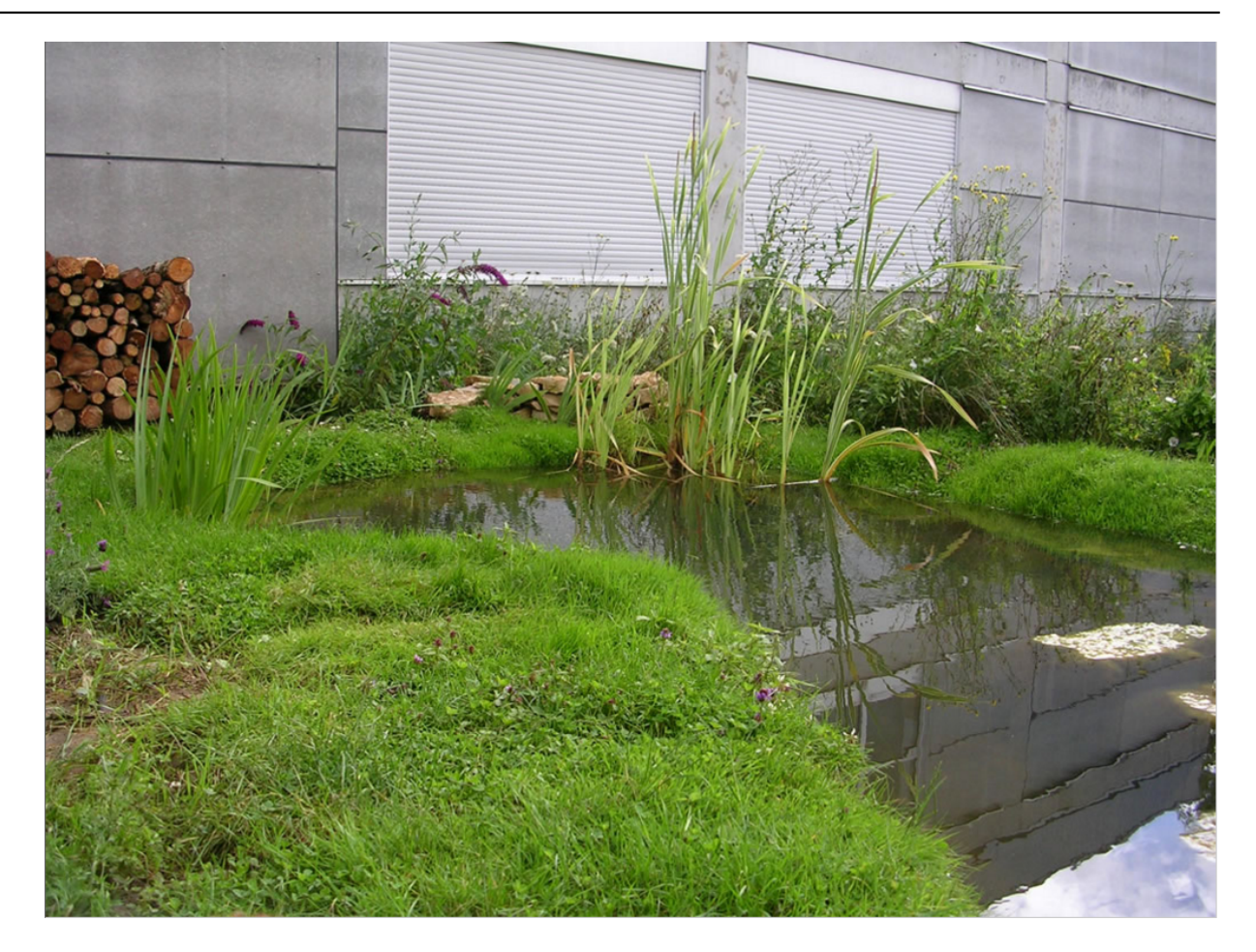

**Type de la fiche Handisciences:** [Projets de classes](https://inshea.fr/fr/type-de-la-fiche-handisciences/projets-de-classes) [5] **Date de fin de nouveauté:** Lundi, 14 Mars, 2016 **Nouveauté:** [A inclure dans la rubrique nouveauté](https://inshea.fr/fr/nouveaut%C3%A9/inclure-dans-la-rubrique-nouveaut%C3%A9) [6] **Arbre Handiscience:** [Projets de classes](https://inshea.fr/fr/arbre-handisciences/projets-de-classes) [7]

### **Liens**

- [1] https://inshea.fr/fr/content/am%C3%A9nageons-autour-de-la-mare
- [2] http://eduscol.education.fr/D0018/LLPLPR01.htm
- [3] http://www.education.gouv.fr/bo/2007/hs6/default.htm
- [4] https://www.inshea.fr/fr/content/difficult%C3%A9s-sp%C3%A9cifiques-aux-scienceset-%C3%A0-la-technologie
- [5] https://inshea.fr/fr/type-de-la-fiche-handisciences/projets-de-classes
- [6] https://inshea.fr/fr/nouveaut%C3%A9/inclure-dans-la-rubrique-nouveaut%C3%A9
- [7] https://inshea.fr/fr/arbre-handisciences/projets-de-classes